# EventHK Information Data Specification

The dataset involves three API:

- List of Events with Details List of events with their details from various bureaux/departments and organisations disseminated through EventHK mobile app.
- List of Events List of events with minimal information from various bureaux/departments and organisations disseminated through EventHK mobile app.
- Event Details Events details from various bureaux/departments and organisations disseminated through EventHK mobile app.

# **List of Events with Details**

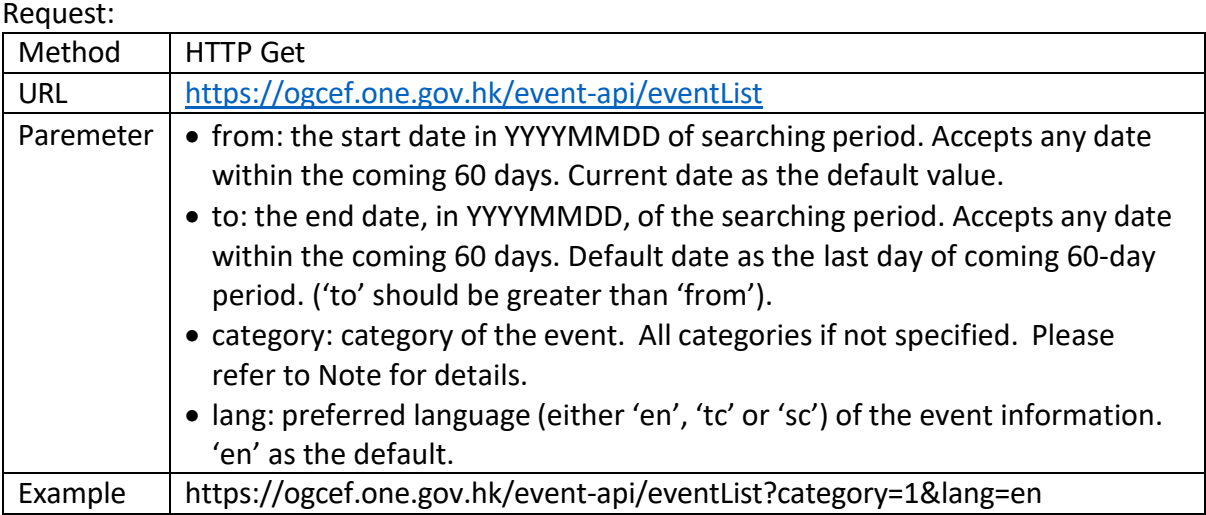

### Response:

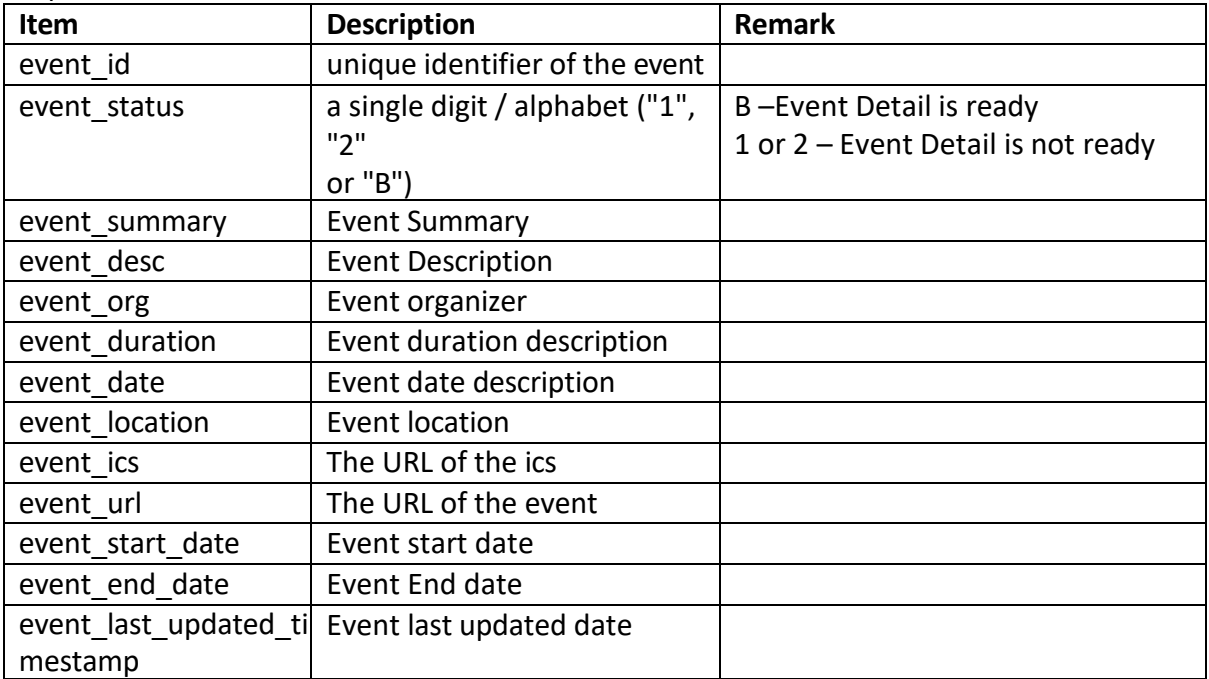

# **List of Events**

#### Request:

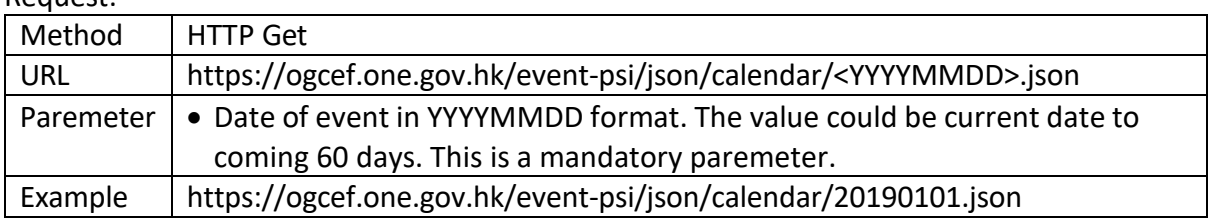

# Response:

List of combinations of a single digit and the event id

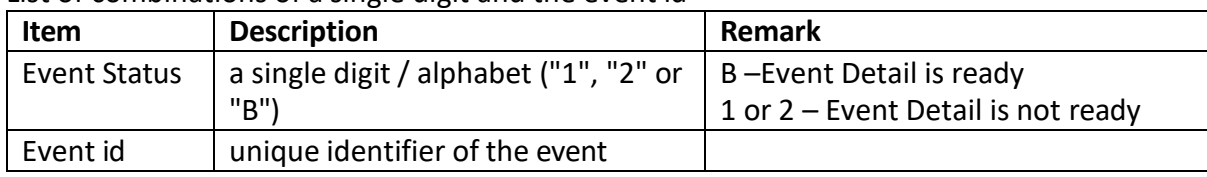

#### **Event Details** Request:

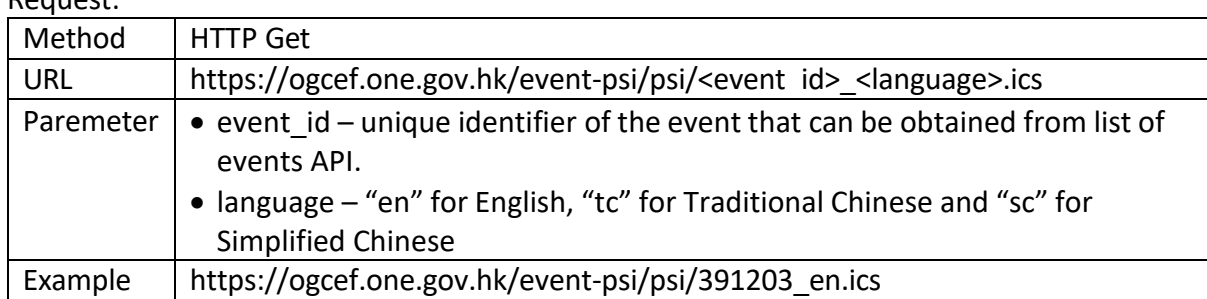

# Response:

This Web Service returns the details of the specified event in iCalendar (ics) format

| Item              | <b>Description</b>                       | <b>Remark</b> |
|-------------------|------------------------------------------|---------------|
| <b>PRODID</b>     | Product ID                               |               |
| IVERSION          | Product version                          |               |
| UID               | Unqiue ID of the event                   |               |
| <b>STATUS</b>     | Event status                             |               |
| <b>SEQUENCE</b>   | Event version                            |               |
| IDTSTAMP          | Event source updated timestamp           |               |
| <b>CONTACT</b>    | Email and/or Telephone number and/or Fax | Optional      |
| <b>DTSTART</b>    | Event start datetime                     | Optional      |
| <b>IDTEND</b>     | Event end datetime                       | Optional      |
| ENROL-START)      | Event enrollment start date              | Optional      |
| ENROL-END         | Event enrollment end date                | Optional      |
| <b>GEO</b>        | Geographic latitude and longitude        | Optional      |
| <b>CATEGORIES</b> | Event categories                         |               |
| Source            | Event source                             |               |
| DESCRIPTION       | Description                              | Optional      |

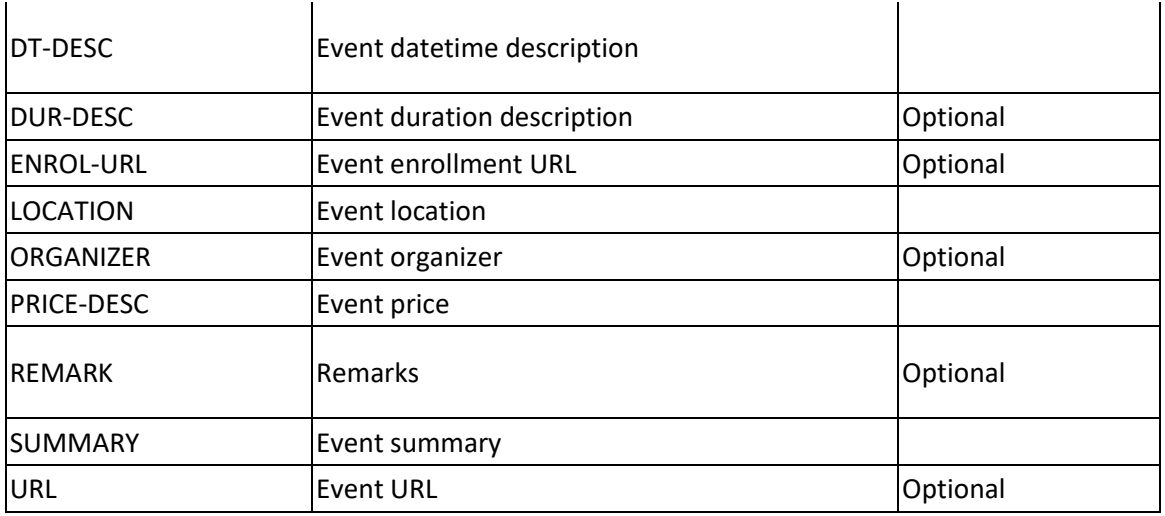

Note

"category" code:

- 1 Festival & Carnival
- 2 Performance & Entertainment
- 3 Recreation & Sports
- 4 Library & Museum
- 5 Communal Activity
- 6 Exhibition & Visit
- 7 Seminar & Workshop
- 8 Others
- 10 Charitable Fund-raising